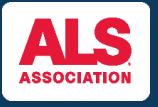

### **FUNDRAISE & SPREAD AWARENESS THROUGH YOUR TEAM FUNDRAISING PAGE**

Customizing your team page allows everyone on your team to share a personalized fundraising team page to assist in overall team fundraising!

 $\overline{1}$ 

You can find the event you're registered for by visiting [www.walktodefeatals.org](http://www.walktodefeatals.org/) and clicking on "**Log In to Fundraise**" as shown below. This will take you to another screen to log in with your **Username** and **Password** set during registration.

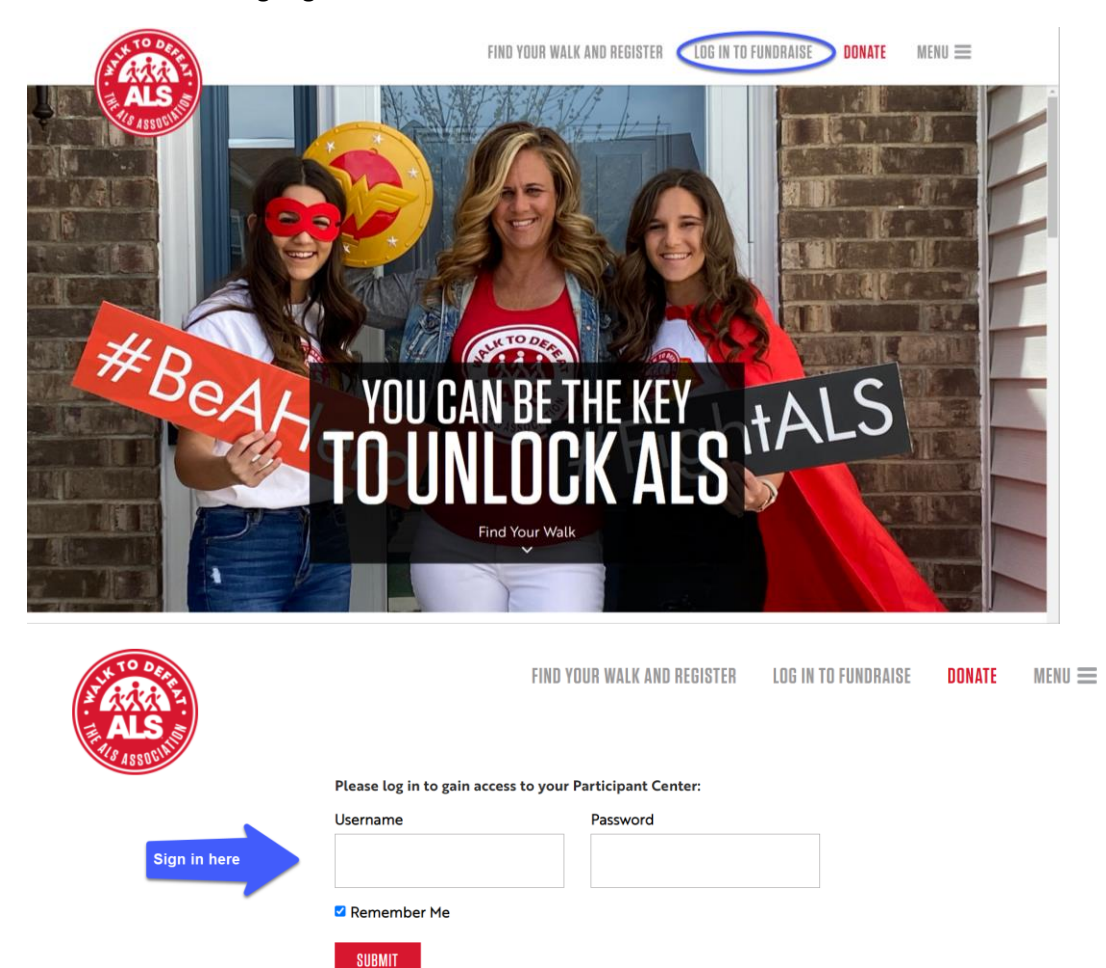

Forgot Password?

 $2<sup>1</sup>$ 

Once you have logged in, you will be brought to your **Fundraising Home.** Click on "**edit pages**" next to the **Fundraising Home** tab as shown below. **Note:** If you're a Team Captain, you will have the ability to also edit the team page.

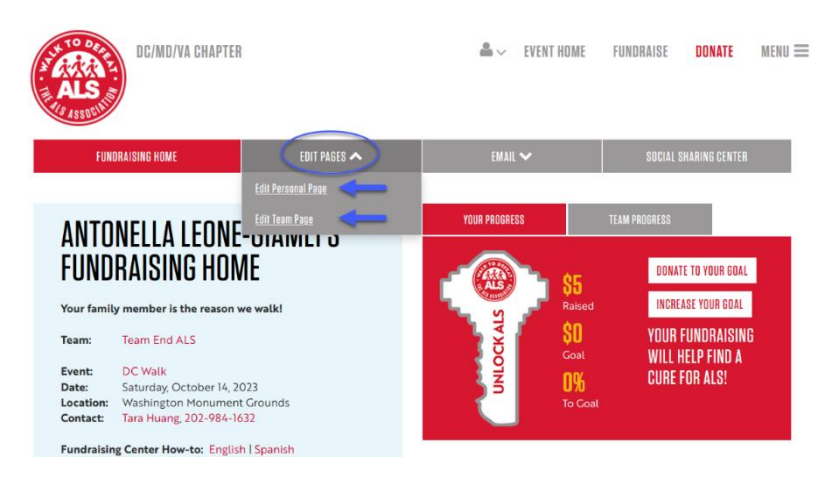

After clicking on edit pages, you can choose to edit your **personal fundraising page** or your **team page** where you can take the following actions:

- Edit your personal page and team page URL to create a shareable fundraising page link!
- Change the default photo to a personal or team photo if you're a previous participant, consider adding a photo from a previous Walk event!
- Customize your personal page and team page story with a personal message of why you're fundraising!
- Increase/edit your goal as you reach fundraising milestones!

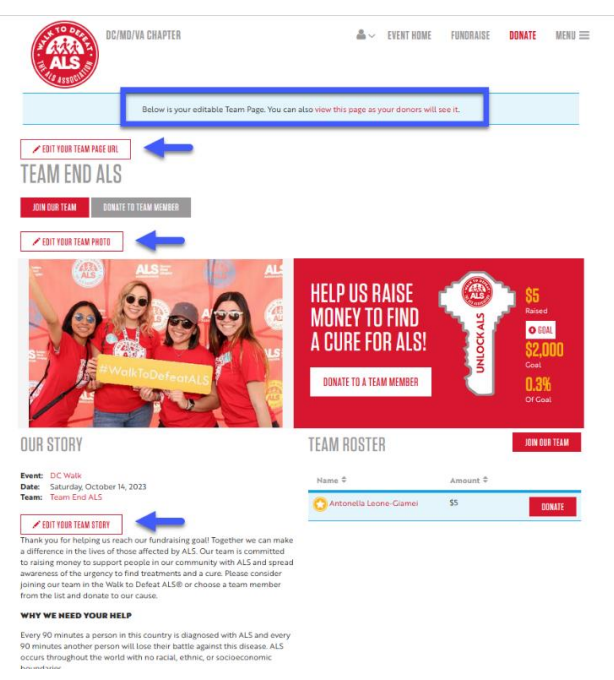

# **Editing your Team Page URL:**

A personalized team page URL will make your fundraising efforts easier because it makes it easier for everyone in your network to find your team fundraising page as well as share with family and friends.

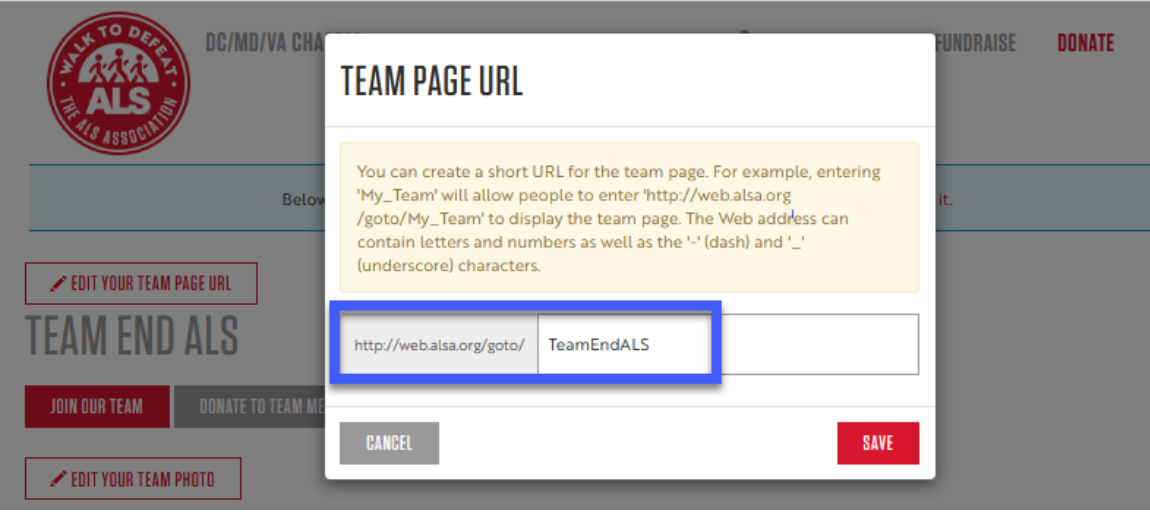

# **Editing your Team Photo:**

Uploading a team picture demonstrates camaraderie and team effort! If you don't have a picture from a previous Walk event, consider using another group photo!

**Note:** The image **MUST** be a .jpg file and the maximum acceptable file size **is 4Mb.**

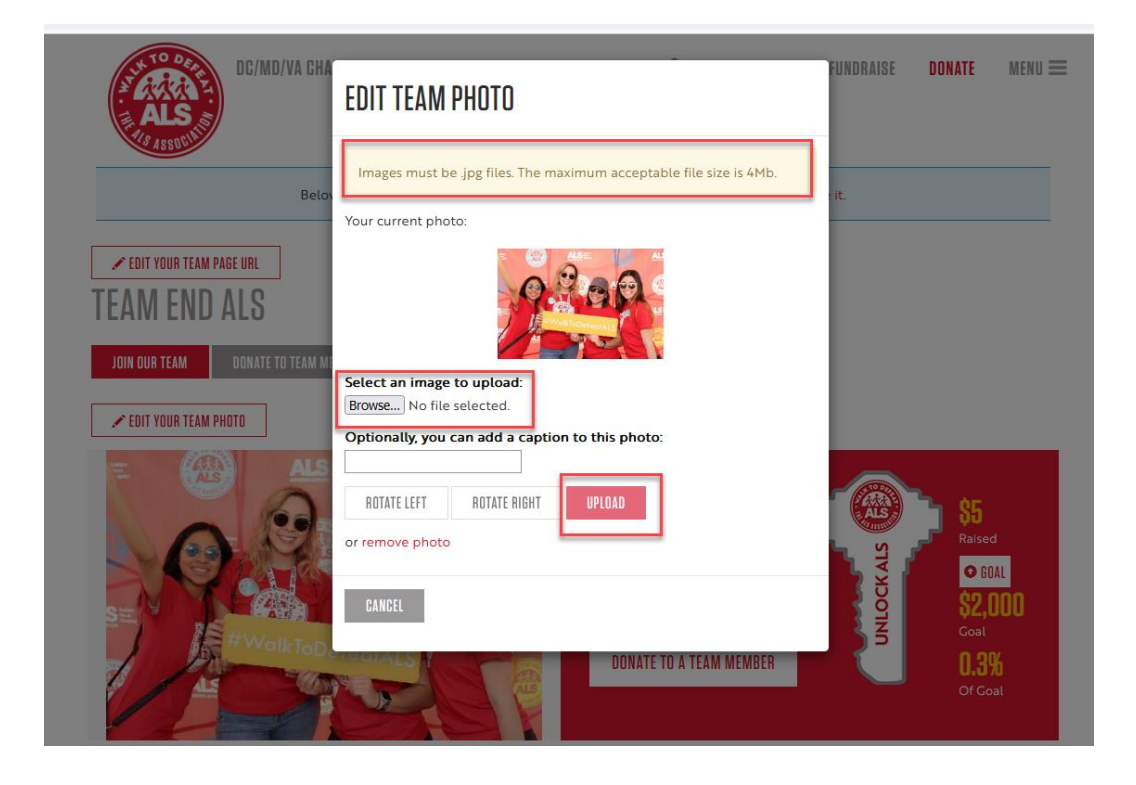

## **Editing Your Team Story:**

The story section is automatically populated with a default fundraising message by The ALS Association. Consider adding to this by incorporating a personal message of what inspired you to start your team and fundraise to let your story resonate with potential donors. Don't forget to click save when you're finished editing!

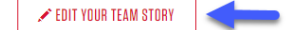

.<br>Thank you for helping us reach our fundraising goal! Together we can make a difference in the lives of those affected by ALS. Our team is committed to raising money to support people in our community with ALS and spread awareness of the urgency to find treatments and a cure. Please consider joining our team in the Walk to Defeat ALS® or choose a team membe from the list and donate to our cause.

### WHY WE NEED YOUR HELP

Every 90 minutes a person in this country is diagnosed with ALS and every 90 minutes another person will lose their battle against this disease. ALS occurs throughout the world with no racial, ethnic, or socioeconomic boundaries.

That's why we're participating in the Walk to Defeat ALS. To bring hope. To raise awareness. To provide resources and services to families free of charge. To help unlock the mystery of ALS and find the key to treatments a cure. Will you join us?

#### **ABOUT ALS**

Amyotrophic lateral sclerosis (ALS) is a progressive, fatal neuromuscular disease that slowly robs the body of its ability to walk, speak, swallow and breathe. The life expectancy of a person with ALS averages 2 to 5 years from the time of diagnosis.

ALS can strike anyone. Presently there is no known cause of the disease, yet it still costs loved ones an average of \$250,000 a year to provide the care people living with ALS and their families need. Join the movement to provide help and hope today!

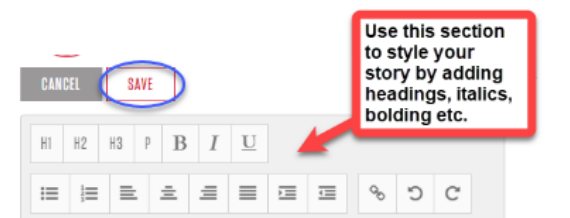

Thank you for helping us reach our fundraising goal! Together we can make a difference in the lives of those affected by ALS. Our team is committed to raising money to support people in our community with ALS and spread awareness of the urgency to find treatments and a cure. Please consider joining our team in the Walk to Defeat ALS® or choose a team member from the list and donate to our cause.

#### WHY WE NEED YOUR HELP

Every 90 minutes a person in this country is diagnosed with ALS and every 90 minutes another person will lose their battle against this disease. ALS occurs throughout the world with no racial, ethnic, or socioeconomic boundaries.

That's why we're participating in the Walk to Defeat ALS. To bring hope. To raise awareness. To provide resources and services to families free of charge. To help unlock the mystery of ALS and find the key to treatments a cure. Will you join us?

### **ABOUT ALS**

Amyotrophic lateral sclerosis (ALS) is a progressive, fatal neuromuscular disease that slowly robs the body of its ability to walk, speak, swallow and breathe. The life expectancy of a person with ALS averages 2 to 5 years from the time of diagnosis.

ALS can strike anyone. Presently there is no known cause of the disease, yet it still costs loved ones an average of \$250,000 a year to provide the care people living with ALS and their families need. Join the movement to provide help and hope today!

Did you know that by updating your page, you increase your fundraising success by nearly 5 times?

Editable text area

# **Editing Your Team Goal:**

As you reach fundraising milestones, consider editing your team goal to show your donors that your team is still actively fundraising! Click on the "**goal**" button as shown below to change the amount. Don't forget to hit the save button!

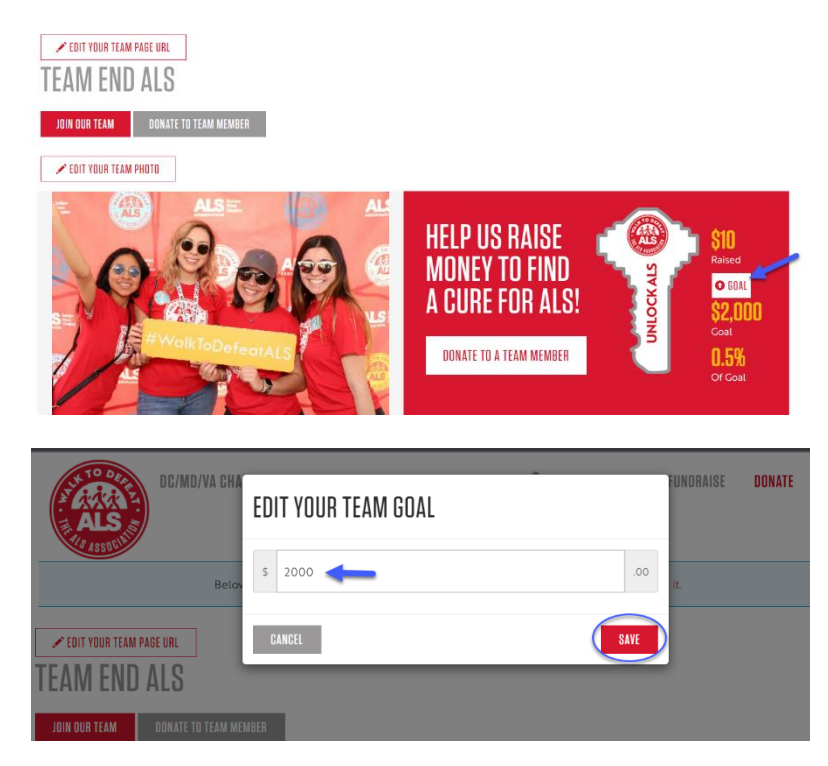

## **Team Roster:**

You can also see your team roster from the team page to help you keep track of your team members fundraising progress!

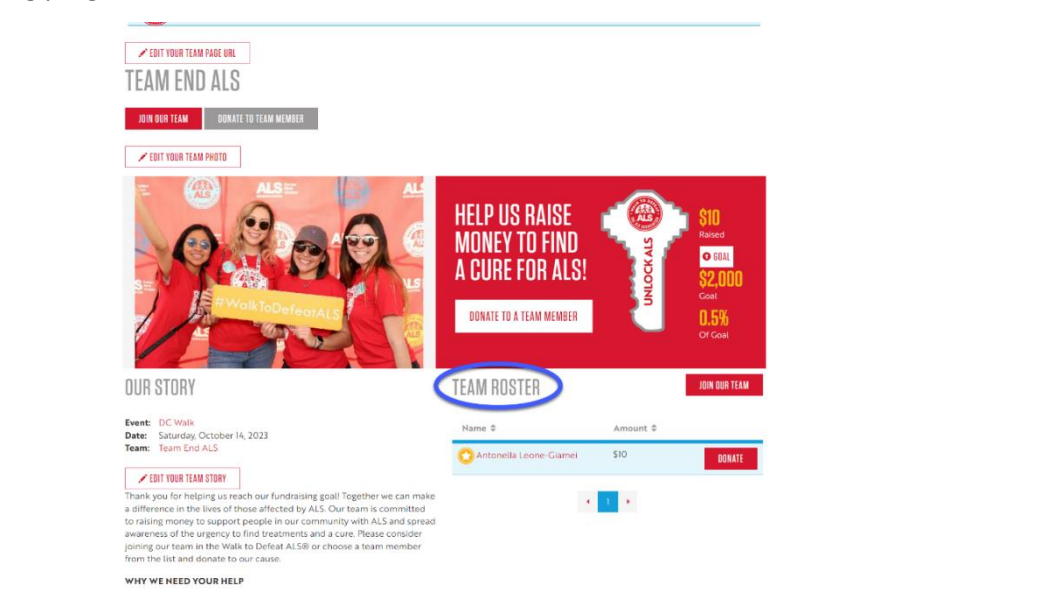